### *Exercice 2 7 points*

#### **Sujet septembre**

*Le sujet propose 4 exercices.* 

*Le candidat choisit 3 exercices parmi les quatre et ne doit traiter que ces 3 exercices. Chaque exercice est noté sur 7 points ( le total sera ramené sur 20). Les traces de recherche , même incomplètes ou infructueuses, seront prises en compte.*

### Thème: Probabilités

Un hôtel situé à proximité d'un site touristique dédié à la préhistoire propose deux visites dans les environs, celle d'un musée et celle d'une grotte.

Une étude a montré que 70 % des clients de l'hôtel visitent le musée. De plus, parmi les clients visitant le musée 60 % visitent la grotte.

Cette étude montre aussi que 6 % des clients de l'hôtel ne font aucune visite.

On interroge au hasard un client de l'hôtel et on note :

- **.** M l'événement : « le client visite le musée » ;
- **.** G l'événement : « le client visite la grotte ».

On note  $\overline{M}$  l'événement contraire de  $\overline{M}$ , et  $\overline{G}$  l'événement contraire de G et pour tout événement E on note P(E) la probabilité de E.

Ainsi, d'après l'énoncé on a :  $P(\overline{M} \cap \overline{G}) = 0.06$ .

- **1.a.** Vérifier que  $P_{\overline{M}}(\overline{G})=0,2$ , où  $P_{\overline{M}}(\overline{G})$  désigne la probabilité que le client interrogé ne visite pas la grotte sachant que le client ne visite pas le musée.
- **1.b.** L'arbre pondéré ci-dessous modélise la situation. Recopier et compléter cet arbre en indiquant sur chaque branche la probabilité associée.

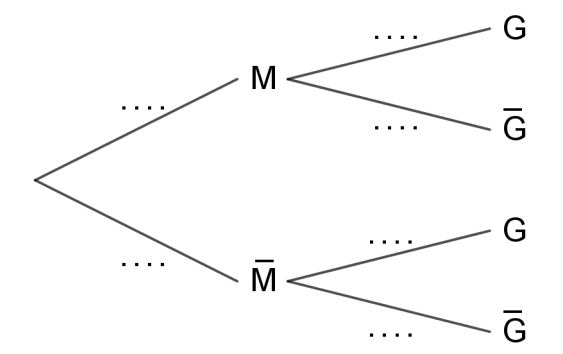

**1.c.** Quelle est la probabilité de l'événement : « le client visite la grotte et ne visite pas le musée ».

**1.d.** Montrer que  $P(G)=0.66$ .

- **2.** Le responsable de l'hôtel affirme que parmi les clients qui visitent la grotte, plus de la moitié visitent également le musée. Cette affirmation est-elle exacte ?
- **3.** Les tarifs pour les visites sont les suivants.
	- **.** Visite du musée : 12 euros.
	- **.** Visite de la grotte : 5 euros.

 On considère la variable aléatoire T qui modélise la somme dépensée par un client de l'hôtel pour ces visites.

**3.a.** Donner la loi de probabilité de T.

Présenter les résultats sous la forme d'un tableau.

**3.b.** Calculer l'espérance mathématique de T.

# **Q** Meilleur en maths

- **3.c.** Pour des raisons de rentabilité, le responsable de l'hôtel estime que le montant moyen des recettes des visites doit être supérieur à 700 euros par jour.
- **4.** Pour augmenter les recettes, le responsable souhaite que l'espérance mathématique de la variable aléatoire modélisant la somme dépensée par un client de l'hôtel pour ces visites passe à 15 euros, sans modifier le prix de la visite au musée qui demeure à 12 euros. Quel prix faut-il fixer pour la visite de la grotte afin d'atteindre cet objectif ?

On admettra que l'augmentation du prix d'entrée de la grotte ne modifie pas la fréquentation des deux sites.

**5.** On choisit au hasard 100 clients de l'hôtel, en assimilant ce choix à un tirage avec remise. Quelle est la probabilité qu'au moins les trois quarts de ces clients aient visité la grotte à l'occasion de leur séjour à l'hôtel ?

On donnera une valeur du résultat à 10-3 près.

### Meilleur en maths

### **CORRECTION**

**1.a.** 70 % des clients de l'hôtel visitent le musée donc :

$$
P(M) = \frac{70}{100} = 0,7 \qquad P(\bar{M}) = 1 - P(M) = 1 - 0,7 = 0,3
$$
  
 
$$
P(\bar{M} \cap \bar{G}) = 0,06 = P(\bar{M}) \times P_{\bar{M}}(G) = 0,3 \times P_{\bar{M}}(\bar{G}) \quad \text{donc} \quad P_{\bar{M}}(\bar{G}) = \frac{0,06}{0,3} = 0,2.
$$

**1.b.** Parmi les clients visitant le musée 60 % visitent la grotte donc :

$$
P_M(G) = \frac{60}{100} = 0.6 \text{ et } P_M(\bar{G}) = 1 - P_M(G) = 1 - 0.6 = 0.4
$$

. 
$$
P_{\bar{M}}(\bar{G})=0,2
$$
 et  $P_{\bar{M}}(G)=1-P_{\bar{M}}(\bar{G})=1-0,2=0,8$ 

 **.** On obtient pour arbre pondéré modélisant la situation

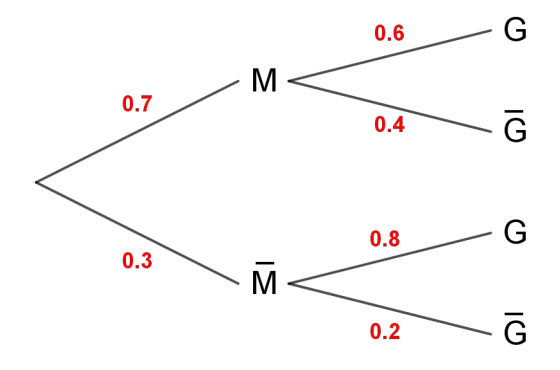

- **1.c.**  $P(\overline{M} \cap G) = P(\overline{M}) \times P_{\overline{M}}(G) = 0,3 \times 0,8 = 0,24$
- **1.d.** En utilisant la formule des probabilités totales :  $P(G)=P(M\cap G)+P(\overline{M}\cap G)$  $P(M \cap G) = P(M) \times P_M(G) = 0,7 \times 0,6 = 0,42$  $P(G)=0,42+0,24=0,66$
- **2.**  $P_G(M) = \frac{P(M \cap G)}{P(G)}$  $\frac{M \cap G}{P(G)} = \frac{0,42}{0,66}$  $\frac{0,42}{0,66} = \frac{42}{66}$  $\frac{42}{66} = \frac{7}{11}$  $\frac{7}{11}$   $\simeq$  0,636 > 0,5

Donc l'affirmation du responsable de l'hôtel est exacte.

**3.a.** Les valeurs de l'univers image sont : 0 ; 5 ; 12 ; et 17.  $P(T=0)=P(\overline{M}\cap G)=0,06$  $P(T=5)=P(\overline{M}\cap G)=0,24$  $P(T=12)=P(M\cap \bar{G})=0,28$  $P(T=17)=P(M\cap G)=0,42$ On donne la loi de probabilité de T sous la forme d'un tableau.

> $\overline{\mathbf{0}}$ 5  $12$  $17$  $P(T=t_i)$  $0.06$  $0.24$  $0.28$  $0.42$

**3.b.**  $E(T)=0\times 0.06+5\times 0.24+12\times 0.28+17\times 0.42=1.2+3.36+7.14=11.7$ 

**3.c.** 11,7×k≥700 ⇔ **k**≥ $\frac{700}{11.7}$  $\frac{700}{11,7}$  ≈59,83  $\Leftrightarrow$  **k** ≥60 (car k est un entier naturel).

 Il faut au moins 60 clients en moyenne par jour pour obtenir une recette supérieure ou égale à 700 euros par jour.

## **Q** Meilleur en maths

## **Spécialité Métropole 1**

**4.** Soit  $T_1$  la nouvelle variable aléatoire modélisant la somme dépensée par un client de l'hôtel pour les visites. Les valeurs de l'univers image :  $0$ ; x; 12; 12+x où x est un nombre réel positif. La loi de probabilité de  $T_1$  est la même loi de probabilité que T.  $E(T_1)=0\times 0.06+0.24 x+12\times 0.28+(12+x)\times 0.42=0.24 x+3.36+5.04+0.42 x=0.66 x+8.40$ 

On veut  $E(T_1)=15$  ⇔ 0,66 *x*+8,40 = 15 ⇔ 0,66 *x* = 6,60 ⇔ *x* =  $\frac{6,60}{0.66}$  $\frac{6,60}{0,66}$  = 10 ·

Pour atteindre l'objectif il faut fixer le prix de la visite à la grotte à  $10 \text{ } \epsilon$ .

**5.** On considère l'épreuve de Bernoulli suivante :

On choisit au hasard un client de l'hôtel

succès S : « le client visite la grotte »

la probabilité de succès est  $p = P(S) = P(G) = 0,66$ 

échec  $\overline{S}$  : « le client ne visite pas la grotte »

la probabilité de l'échec est q=1−p=1−0,66=0,34

 On choisit au hasard 100 clients de l'hôtel, on assimile ce choix à un tirage avec remise. On effectue donc 100 épreuves indépendantes, la variable aléatoire X égale au nombre de succès en 100 épreuves suit la loi binomiale de paramètres  $n=100$  et  $p=0.66$ .

On nous demande de calculer  $P(X \ge 75)$ .

En utilisant la calculatrice, on obtient :  $P(X \ge 75)=0.034$  à  $10^{-3}$  près.